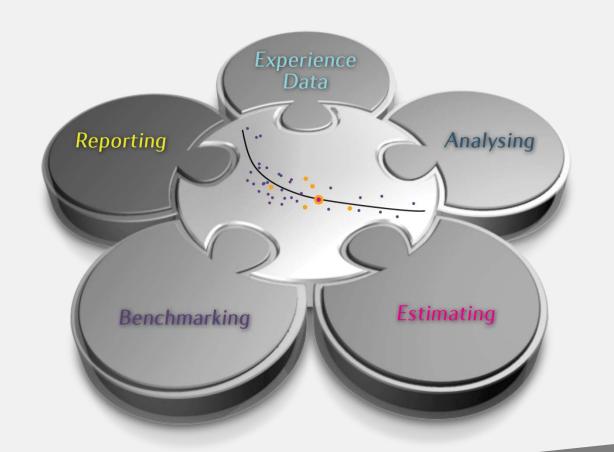

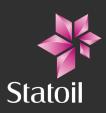

ISO 19008: Standard Cost Coding System for oil and gas production and processing facilities. - Statoil experiences in using a Standard Cost Coding System within cost estimating, experience data, benchmarking and analysis

Rune Hellem, Statoil, Project leader for ISO 19008 and Olav Theodorsen, Statoil, Advisor Benchmarking and analysis International ISO standardization seminar for the reliability technology and cost area. Statoil Business Centre, Stavanger, Norway, 26 April 2016

#### Content

- Background and status of developing ISO 19008
- ISO 19008 Standard Cost Coding System (SCCS)
  - Users
  - Codes and relationships
- Experience database
  - Collecting data
  - From SCCS to WBS
  - Use of Quantitative Experience database
- Benchmarking and Analysis
  - Objectives with Benchmarking
  - Statoil's Benchmarking Hierarchy

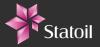

# ISO 19008 - Standard Cost Coding System (SCCS) for oil and gas production and processing facilities

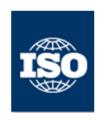

#### ISO 19008 development - background and status

- Developed as a joint Norwegian Operator committee. First edition 1989, accepted as a NORSOK Standard in 2002, (NORSOK Z-014). Rev. 2, May 2012
- NWIP to develop ISO 19008 based on NORSOK Z-014 approved March 2013
  - Expert members from 7 countries; Denmark, Germany, Italy, Kazakhstan, Netherlands, Norway,
     UK
  - Companies involved; DONG energy, Statoil, Tullow Oil, Eni, Shell, Wintershall, NCOC
- DIS approved 27 October 2015 by 17 countries out of 18
- FDIS ballot planned to start 28 April 2016
- Publication expected Q3 2016

## ISO 19008 SCCS

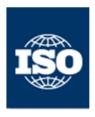

· The ISO to be organised in:

- a main document
- three normative Annexes containing each of the coding structures PBS, SAB and COR with code, code name and definition
- one informative Annex containing examples of use:
  - coded estimate
  - mapping between SAB-COR, PBS-COR, SAB-PBS
- The details in the Annexes will be available through a link to ISO Maintenance portal containing an ISO 19008 folder. The tables in electronic format (Excel files) will be placed here.

@ ISO 2015 - All rights reserved

ISO/TC 67

Date: 2015-12-22

IOGP Draft ISO/FDIS 19008:2015(E)

ISO/TC 67/WG 4

Secretariat: NEN

Petroleum, petrochemical and natural gas industries - Standard Cost Coding System for oil and gas production and processing facilities

#### IOGP Conditions and Disclaimer

This draft document has been prepared as part of IOGP's standards development activity and is transferred to the ISO/TC 67 Socretariat for the sole purpose of balloting and/or publication and on the condition that no other circulation is permitted prior to such ISO balloting and/or publication occurring.

Whilst every effort has been made to ensure the accuracy of the information contained in this draft document, neither the IOGP nor any of its members past present of future warrants its accuracy or will, regardless of its or their negligence, assume liability for any foreseeable or unforeseeable use made thereof, which liability is hereby excluded. Consequently, such use is at the recipient's own risk on the basis that any use by the recipient constitutes agreement to the terms of this disclaimer. The recipient is obliged to inform any subsequent recipient of such terms.

These Terms and Conditions shall be governed by and construed in accordance with the laws of England and Wales. Disputes arising here from shall be exclusively subject to the jurisdiction of the courts of England and Wales.

Document type: International Standard Document subtype: Document stage: (50) Approval Document language: E

U:\Projecten\_Mandaten\8018100034 OGP Standards Solution\Projects\19008\IOGP Draft ISO FDIS 19008 doe STDVersion 2.5a

# Users of this International Standard

- Operator
- Company
- Contractor

Both contractor and company can be using the SCCS for classifying their cost data.

The appropriate codes to be used internally for cost management and controls can differ from the ones presented to the client for the CTR, but will usually be composed/aggregated according to the requirements of the client.

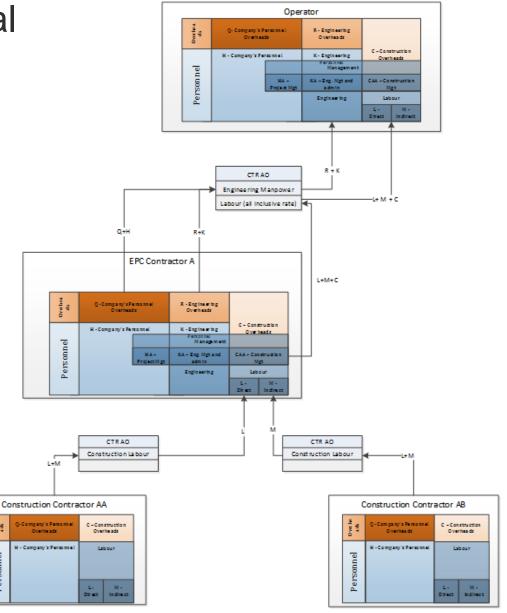

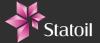

# ISO 19008 - Standard Cost Coding System (SCCS) PBS, SAB and COR

- A project independent coding system is necessary to identify cost, quantities, rates and norms across different projects
- SCCS is not a project specific coding system opposed to WBS coding which is linked to the contract structure during project execution
- Every cost item will be associated with a scope of work and so can be classified by each of the three aspects/facets. Each of the classifications in the facet has a numerical or alphabetical hierarchical code.
- The codes are combined to create a complete composite code for the costs. The nominated order for the composite codes is: PBS, SAB, COR.

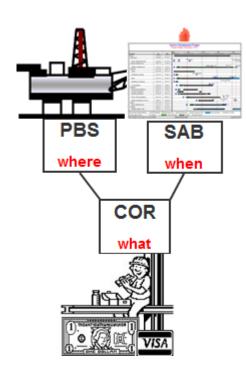

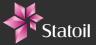

# PBS - Physical Breakdown Structure Hierarchical breakdown

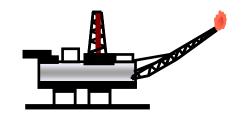

- Defines the physical/functional components of field installations.
- Enables an oil and gas production and processing facility configuration scheme to be classified.
- System/facilities descriptions in PBS are only intended to **provide guidelines for cost coding**, as the systems/facilities normally are designed and laid out differently and uniquely for each development project according to technical and functional requirements, construction philosophy and project realisation strategies.
- As a system/facility can cross individual PBS boundaries, there is no exact correlation between a system/facility and PBS.

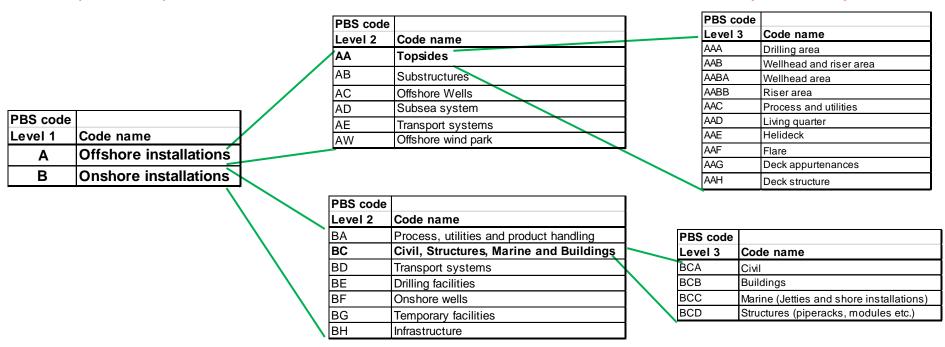

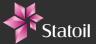

2016-02-17

# SAB – Standard Activity Breakdown Hierarchical breakdown

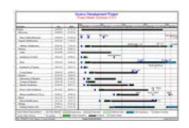

- Classifies the activity component of scope of work.
- The **alphabetical phase prefix** introduces a code for use of SCCS throughout all phases of a project, from exploration through removal of facilities.

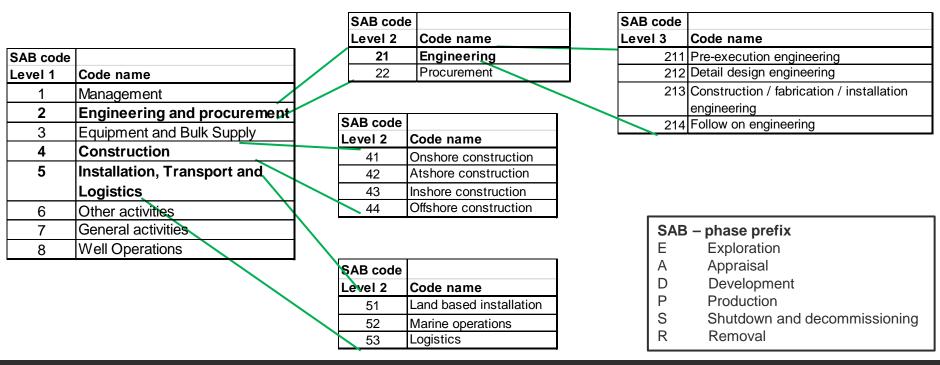

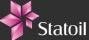

2016-02-17

#### COR - Code Of Resource Hierarchical breakdown

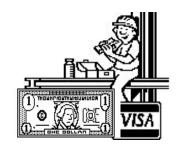

- Classifies all project resources according to the type of contract/resource that is involved in the activity and has an associated set of rates.
- Classifies the complete scale of resources involved in developing offshore and onshore facilities.

| COR code    |                                 |  |  |  |
|-------------|---------------------------------|--|--|--|
| Level 1     | Code name                       |  |  |  |
| COR code    | Code name                       |  |  |  |
| Α           | General costs                   |  |  |  |
| E           | Equipment                       |  |  |  |
| В           | Bulk materials                  |  |  |  |
| K           | Engineering personnel           |  |  |  |
| R           | Engineering overheads           |  |  |  |
| L           | Direct labour                   |  |  |  |
| M           | Indirect labour                 |  |  |  |
| С           | Construction overheads          |  |  |  |
| Н           | Company personnel               |  |  |  |
| Q           | Company personnel overheads     |  |  |  |
| Q<br>S<br>X | Unit work                       |  |  |  |
| Χ           | Marine operations and logistics |  |  |  |
| Υ           | Land based plant and equipment  |  |  |  |

| COR code |                                           |  |  |  |
|----------|-------------------------------------------|--|--|--|
| Level 2  | Code name                                 |  |  |  |
| EA       | Architectural equipment                   |  |  |  |
| ED       | Drilling equipment                        |  |  |  |
| EE       | Electrical equipment                      |  |  |  |
| EG       | Heating, ventilation and air conditioning |  |  |  |
|          | (HVAC) equipment                          |  |  |  |
| EJ       | Instrumentation equipment                 |  |  |  |
| ER       | Mechanical equipment                      |  |  |  |
| ES       | Safety/escape and firefighting equipment  |  |  |  |
| ET       | Telecommunication equipment               |  |  |  |
| EU       | Subsea equipment                          |  |  |  |
| EV       | Mooring and marine equipment              |  |  |  |
| EY       | Transfer and control equipment            |  |  |  |

| COR code |                                         |  |  |  |
|----------|-----------------------------------------|--|--|--|
| Level 3  | Code name                               |  |  |  |
| ERC      | Miscellaneous mechanical equipment      |  |  |  |
| ERD      | Drivers and power transmissions         |  |  |  |
| ERF      | Heaters, boilers, furnaces and flares   |  |  |  |
| ERH      | Heat transfer equipment                 |  |  |  |
| ERK      | Compressors, blowers and expanders      |  |  |  |
| ERM      | Material and product handling equipment |  |  |  |
| ERN      | Mechanical equipment – solids           |  |  |  |
| ERP      | Pumps                                   |  |  |  |
| ERT      | Storage tanks/containment equipment –   |  |  |  |
|          | atmospheric                             |  |  |  |
| ERV      | Vessels and columns – pressurised       |  |  |  |
| ERX      | Miscellaneous package units             |  |  |  |

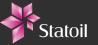

### Is this much?

Johan Sverdrup P1 platform

Hyme subsea project

Statpipe Gas Processing Plant (Kårstø)

18 000 mill. NOK

2 000 mill. NOK

8 000 mill. NOK

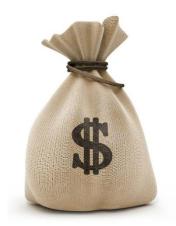

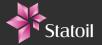

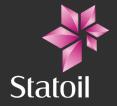

Quantitative experience data stored in Statoil's Experience Database

## The Experience data Process

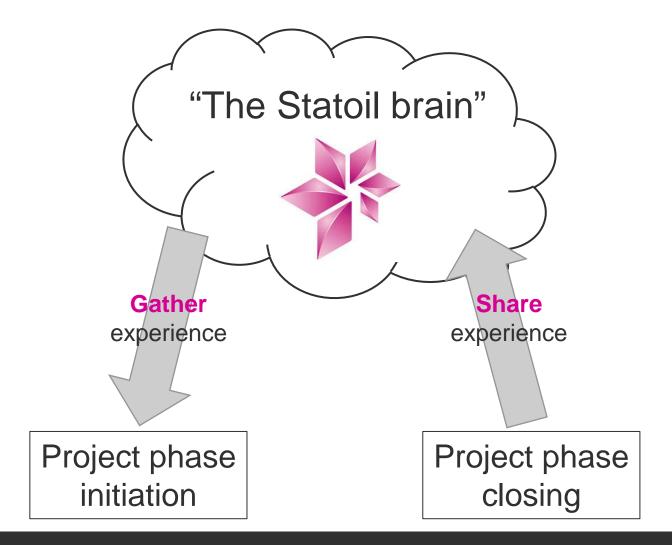

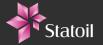

## Transfer of Experience data

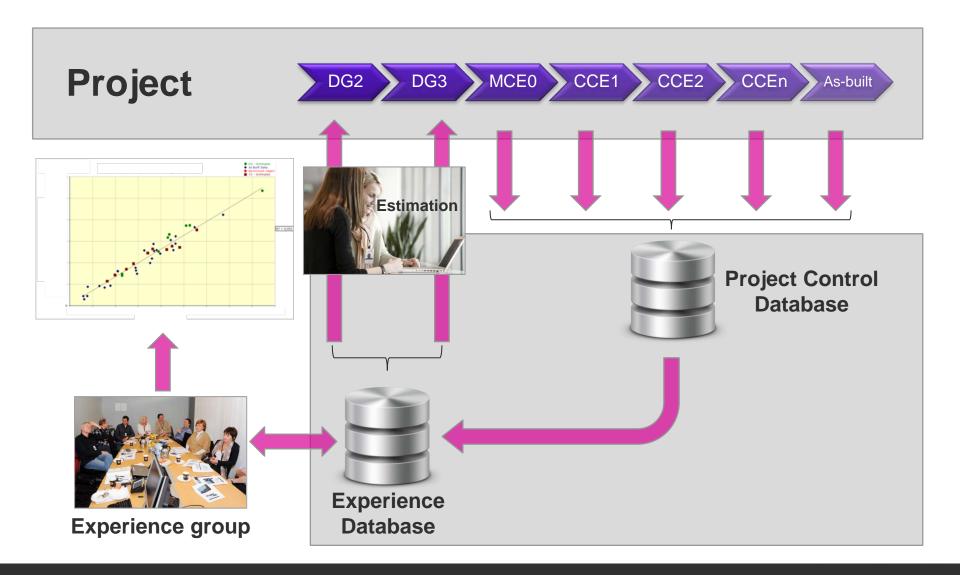

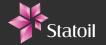

#### From SCCS coded Estimate to WBS

- Cost estimate established by estimating department
- Restructure cost estimate according to work packages for follow up in execution phase

#### Estimate Main Contract Packages

|                 |      |        | 1                                  | 1                           |                          |               |
|-----------------|------|--------|------------------------------------|-----------------------------|--------------------------|---------------|
| SCCS            |      |        | Statoil Project X (Example)        |                             |                          |               |
| PBS             | SAB  | COR    | Description                        |                             | Platform<br>Modification | Heavy<br>Lift |
| <u>AA</u><br>AA | 211  | H<br>K | Pre-DG3 Management Pre-DG3 Studies | Concept<br>Development      | Contractor 1             | Statoil       |
| AA              | 1    | Н      | Management                         | Project<br>Management       | Statoil                  |               |
| AA              | 211  | K      | FEED                               | FEED                        | Feed<br>Contractor       |               |
| AA              |      |        | Incl. mhr-rate                     | Preliminary                 |                          |               |
| AA              | 212  | K      | Detail<br>Engineering              | Detail engineering          |                          |               |
| AA              | 31   | E      | Equipment                          | Procurement                 |                          |               |
| AA              | 32   | В      | Bulk                               |                             | EPC (I)                  | Heavy Lift    |
| AA              | 4141 | L      | Prefab.                            | Fabrication                 | Contractor               | Contractor    |
| AA              | 4442 | L      | Installation<br>work               | Installation                |                          |               |
| AA              | 5231 | XC     | Lifting                            |                             |                          |               |
| AA              | 447  | L      | Commiss.                           | Comm.assist.                |                          |               |
| AA              | 12   | HFB    | Management                         | Commissioni<br>ng / testing | Statoil                  | N/A           |

#### **WBS** structure

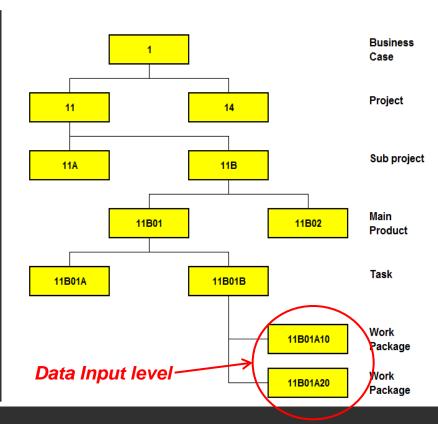

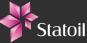

Storage of experience data by Project and PBS

Example: Gjøa development project

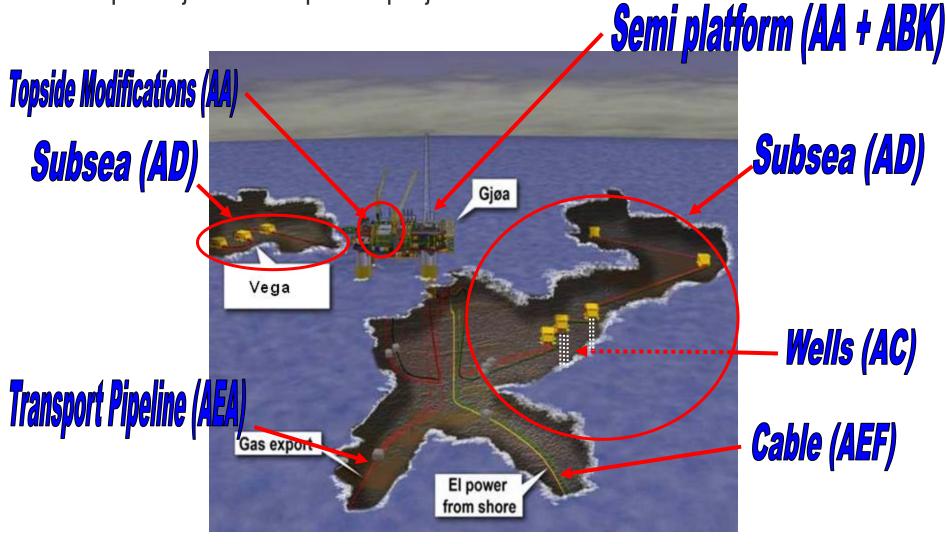

# Amount of Experience data (per April 2016)

| Facility Category                   | No. |
|-------------------------------------|-----|
| Topside Modifications               | 205 |
| Platform                            | 138 |
| Subsea                              | 122 |
| Onshore Facilities                  | 111 |
| Transport Pipeline                  | 90  |
| Wells                               | 72  |
| Offshore Storage and Offtake System | 12  |
| Offshore Cable-Umbilical            | 12  |
| Offshore Bridge                     | 8   |
| Offshore Fibre Optic Cable          | 8   |
| Onshore Cable-Umbilical             | 7   |
| Cessation Platform                  | 4   |
| Cessation Subsea                    | 2   |

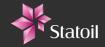

## Quantitative data available in Database

- Project cost and quantities at a detailed level
- Cost plan (investment profile)
- Currency shares from contracts
- Design data
- Overall quantities (weights, man-hours etc.)
- Main Schedules & milestones
- Progress curves

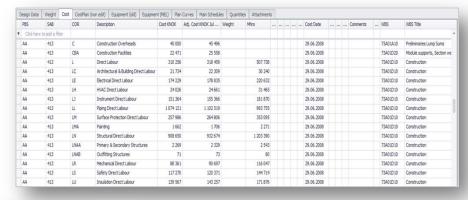

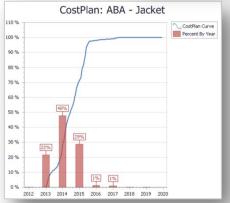

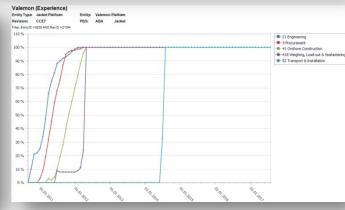

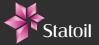

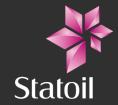

Benchmarking and Analysis

## Benchmarking

#### Why benchmarking:

- Decision support
- Estimate calibration
- QC of estimates
- Challenge technical
- Communication

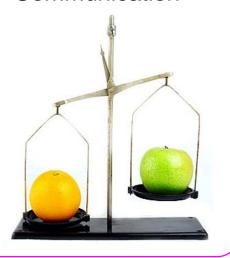

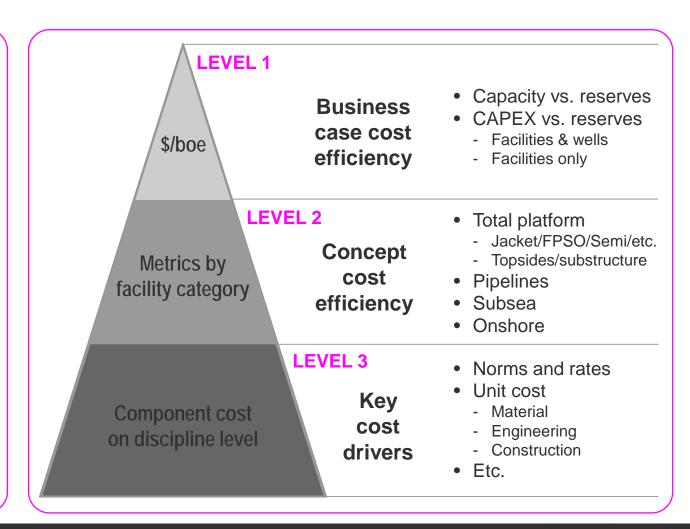

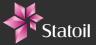

# Benchmarking

What we try to avoid:

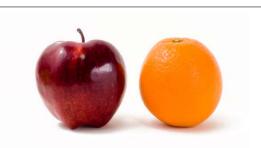

What we hope to achieve:

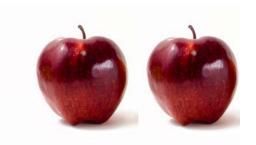

Where we usually end up:

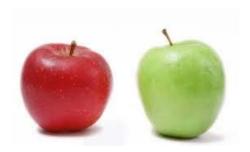

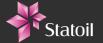

# Benchmarks - Level 1

CAPEX/boed vs. Recoverable reserve (Mboe) (Stand alone vs. Subsea tie-back field development)

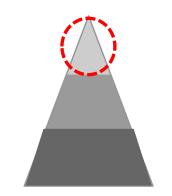

Benchmark graphs removed due to confidentiality

# Benchmark Level 2 – Topside cost vs. weight All platforms, All regions

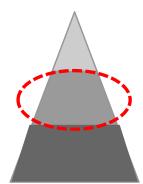

Benchmark graphs removed due to confidentiality

Benchmark Level 2 - Topside cost vs. weight Semi platforms – Norwegian Continental Shelf (NCS)

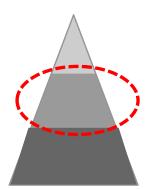

Benchmark graphs removed due to confidentiality

# Benchmarks – Level 3 Norms & Rates - Input to Estimation tools

- Norms (Manhours / tonnes)
  - Engineering (by discipline)
  - Onshore/Atshore Construction (by discipline)
  - Offshore Construction (by discipline)

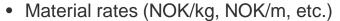

- Equipment (by system / COR / package)
- Bulk (by discipline)
- Manhour rates (NOK / Manhour)
  - Engineering
  - Onshore/Atshore Construction
  - Offshore Construction
  - Company Management
  - Project Completion
- Other Norms and rates
  - Detailed Piping norms and rates (by category, matr. quality & dimension)
  - Marine Operations (day rates per vessel)

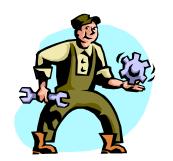

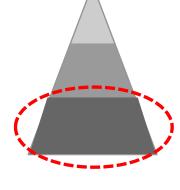

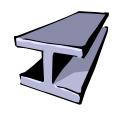

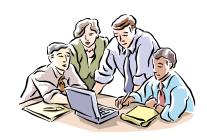

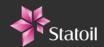

There's never been a better time for good ideas

ISO 19008: Standard Cost Coding System for oil and gas production and processing facilities - Statoil applications

2016-02-17

Rune Hellem and Olav Theodorsen, Advisors Cost estimating

www.statoil.com

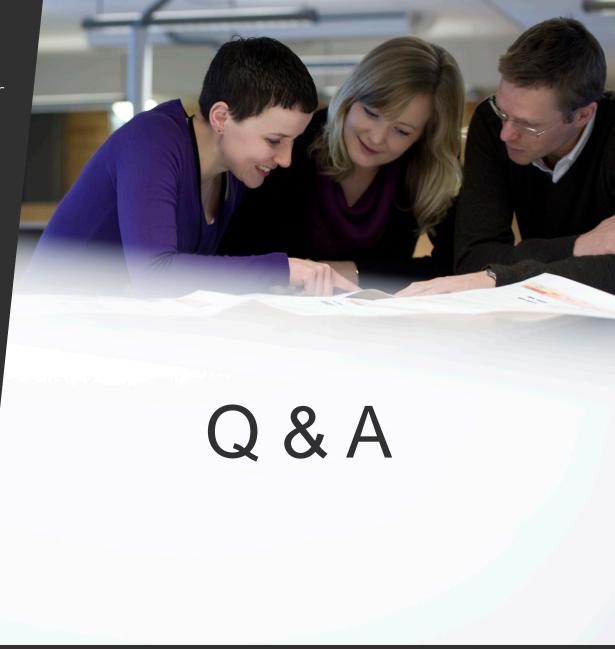

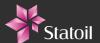